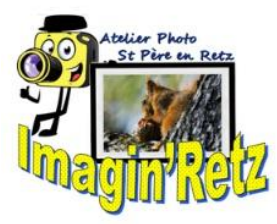

## **LA RESOLUTION,**

**DPI est l'abréviation de "dots per inch" (points par pouce)..**

**L'imprimante met sur chaque pouce carré de l'image : 300 dpi signifient 300 points d'encre**

**1POUCE = 2,54 CM--- 300DPI = 300 POINTS OU PIXELS DANS 2,54 CM2**

**La résolution d'un fichier doit être de 300 dpi (unité de mesure en imprimerie). Cela signifie qu'il doit y avoir 300 pixels par pouce (pixels de large x longueur).** 

**Comment l'expliquer simplement. Dans un appareil photo numérique, vous connaissez cette notion de méga pixels. Par exemple, un appareil de 4 méga pixels, aura une meilleure résolution qu'un appareil de 2 méga pixels ou 1 méga pixel. Cela signifie qu'il y aura plus de détails sur la même surface, Concrètement, pour imprimer une image, il faut que sa résolution soit à 300 dpi. Comme le montre l'image ci-dessous, moins vous aurez de dpi, moins l'image sera nette, et on verra les pixels, cet effet d'escalier.**

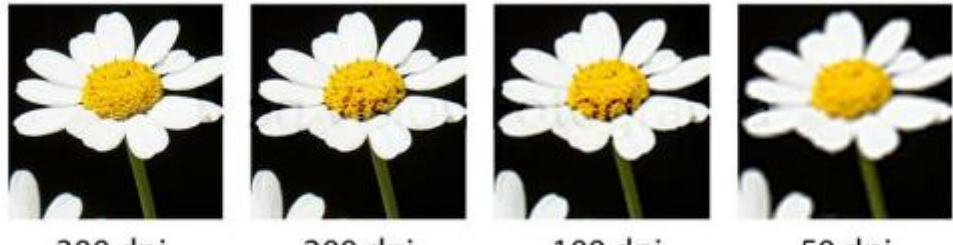

300 dpi

200 dpi

100 dpi

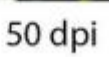

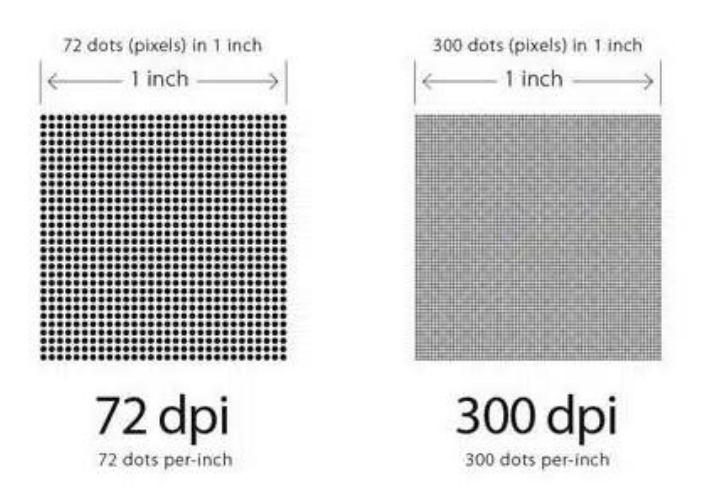

**QUELLE RESOLUTION POUR VOTRE TIRAGE PHOTO GRAND FORMAT Avant d'effectuer votre commande, il est important de s'assurer que les dimensions et la résolution de votre image sont suffisantes pour le tirage que vous souhaitez réaliser. Voici quelques conseils pour optimiser la qualité de votre fichier afin d'atteindre le résultat souhaité.**

 **Déterminer la qualité de votre fichier** 

**La qualité d'un fichier image repose sur trois paramètres :** 

 **La définition, La taille et la résolution.** 

**- La définition, c'est le nombre de pixels que compte votre image, en largeur et en hauteur. Ex ( 6000 pixels x 4000 pixels )**

**- La taille est celle de l'image imprimée. Elle s'exprime en cm ( 6000 x 4000 ) = pixels** 

**- résolution La résolution représente une « densité de points (ou pixels) sur une longueur donnée ». DPI**

**Ex : 6000 x 4000 rapport de proportion au format 24/36 --- (3 /2)**

**6000 x 24 = 4000 ou 6000 : 1,5 = 4000 ou 6000 : 3 x 2 = 4000**

 **36 6000 : 16 x 9=** 

 **6000 pixels x 4000 pixels =24 mpx**

**La résolution est donc essentielle pour s'assurer de la qualité d'un tirage.** 

**Elle permet de s'assurer que la photo originale dispose d'un nombre suffisant de points dans une surface déterminée pour éviter que le tirage ne soit flou ou pixélisé.** 

**Pour connaître la taille d'impression normale que l'on peut atteindre avec un fichier, on peut appliquer un calcul très simple : Taille en pixels /100 = dimension en cm** 

**Ainsi, pour une photo d'une taille de 4000 px en largeur et 3000 px en hauteur :** 

**4000 / 100 = 40 cm 3000 / 100 = 30 cm Le format d'impression optimal de votre fichier sera donc de 40x30 cm Il correspond au format que vous auriez à 300 dpi Résolution nominale ou nécessaire et suffisante**

 **Voilà pour la théorie.**

**Mais en pratique, la distance à laquelle votre visuel final sera regardé a un impact sur les choix à opérer en amont lors de la préparation d'un fichier.** 

**En effet, on distingue la résolution "nominale" de la résolution "nécessaire et suffisante".** 

**En raisonnant, un fichier devra être préparé à une résolution de 300 dpi, qui correspond à l'acuité visuelle moyenne avec 30 cm de distance.** 

**Dans le cas d'un très grand format, la résolution peut être inférieure. On parlera alors de résolution nécessaire et suffisante. Pour la calculer, vous pouvez effectuer un petit calcul de tête : (Taille en pixels / 100) x 2 = dimension maximale en cm** 

**Ainsi, pour la même photo de 4000 px en largeur et 3000 px en hauteur :** 

**EX 1 : 4000 / 100 x 2 = 80 cm - 3000 / 100 x 2 = 60 cm**

**EX2 : 6000 /100 x 2 = 120 cm - 4000 /100 x 2 = 80 cm**

**Déterminer le bon facteur d'agrandissement sur PICTO Online - Labo photo professionnel depuis 1950**

## **<https://www.pictoonline.fr/>**

**Pour vous simplifier la tâche, lorsque vous téléchargez une photo sur PICTO Online, un indicateur d'agrandissement vous indique si votre fichier est adapté pour la taille demandée grâce à un code couleur. Il vous suffit de télécharger votre image, puis d'indiquer le format final souhaité : Jusqu'à x 2,40, couleur verte : la définition de votre fichier est suffisante** 

**pour un tirage de qualité. De x2,40 à x4,00, couleur orange : la définition de votre fichier est plus ou moins suffisante. Votre tirage pourrait manquer de détails ou de nuances et donner une impression de flou. Il faudrait redimensionner votre fichier original ou augmenter sa résolution.** 

**Au-delà de x 4,00, couleur rouge : la définition de votre fichier est insuffisante. Vous devrez repartir d'un fichier original plus important ou réduire le format demandé.**

**Simulateur profondeur de champs** 

**<https://dofsimulator.net/en/>**